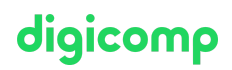

## **Power Platform Functional Consultant – Intensive Training («PL200»)**

In diesem Kurs lernen Sie den Einsatz von Power Platform-Lösungen zur Vereinfachung, Automatisierung und Stärkung von Geschäftsprozessen für Organisationen in der Rolle eines funktionalen Beraters.

Dauer: 4 Tage Preis: 3'400.– zzgl. 8.1% MWST Kursdokumente: Offizielle Microsoft-Unterlagen und Microsoft Learn Herstellercode: PL-200

## Inhalt

Der Inhalt dieses Intensive Trainings leitet sich aus der Prüfung «PL-200: Microsoft Power Platform Functional Consultant» ab. Beginnen Sie schon jetzt auf Microsoft Learn mit der [Vorbereitung](https://docs.microsoft.com/de-de/learn/certifications/exams/pl-200) auf den Kurs. Während den intensiven Trainingstagen mit unseren Trainern arbeiten Sie mit den offiziellen Microsoft-Kursunterlagen (mehr Informationen unter «Methodik & Didaktik»).

#### Kursübersicht:

#### Modul 1: Einführung in Microsoft Power Platform

Dieses Modul vermittelt dem Lernenden Hintergrundwissen über die Microsoft Power Platform und ihre 4 Hauptkomponenten: Power Apps, Power Automate, Power BI und Power Virtual Agents. Lektionen

Überblick über Microsoft Power Platform

#### Übung: Validierung der Lab-Umgebung

#### Modul 2: Arbeiten mit Dataverse

In diesem Modul lernen die Teilnehmer die Erstellung eines Datenmodells in Microsoft Dataverse, einschliesslich des Imports von Daten, der Verwendung tabellarischer Berichtsoptionen und der Konfiguration der Sicherheit. Ausserdem lernen sie, wie man mit AI Builder einfache AI erstellt. Lektionen

- Arbeiten mit Tabellen
- Verstehen von Datentypen und -verhalten
- Sicherheitseinstellungen konfigurieren

Übung: Eine Anwendung erstellen Übung: Tabellen und Spalten erstellen Übung: Beziehungen erstellen Übung: Zusätzliche Tabelleneinstellungen

#### Modul 3: Modellgesteuerte Anwendungen mit Power Apps erstellen

In diesem Modul lernen die Teilnehmer den geschäftlichen Nutzen von Power Apps modellgesteuerten Anwendungen kennen. Sie lernen dann, wie man sie konfiguriert und gestaltet, einschliesslich Überlegungen zur Benutzerfreundlichkeit. Lektionen

- Bausteine von modellgesteuerten Anwendungen
- Entwurf modellgesteuerter Anwendungen
- Formulare und Ansichten

#### Übung: Ändern von Ansichten Übung : Formulare modifizieren Übung: App-Designer

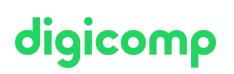

#### Modul 4: Erstellen von Canvas-Anwendungen mit Power Apps

In diesem Modul lernen die Teilnehmer den geschäftlichen Nutzen von Power Apps Canvas-Apps kennen. Anschliessend lernen sie, wie man sie konfiguriert und entwirft, einschliesslich Überlegungen zur Benutzerfreundlichkeit.

#### Lektionen

- Power Apps Studio
- Canvas-Apps-Funktionen
- Benutzererfahrung

#### Übung: Erstellen einer Canvas-Anwendung Übung: Mit Daten und Diensten arbeiten Übung: Benutzererfahrung

#### Modul 5: Portale mit Power Apps erstellen

In diesem Modul lernen die Teilnehmer den geschäftlichen Nutzen von Power Apps Portalen kennen. Sie lernen dann, wie man in einem Portal auf Dataverse-Daten zugreift und wie die Portalauthentifizierung funktioniert.

#### Lektionen

- Architektur von Power Apps Portalen
- Zugriff auf Microsoft Dataverse in Ihrem Portal
- Authentifizierung und Benutzerverwaltung

#### Modul 6: Einführung in die Automatisierung

In diesem Modul lernen die Teilnehmer Geschäftsregeln kennen und erfahren, wann sie verwendet werden können. Die Teilnehmer erhalten ausserdem einen Überblick über Power Automate. Lektionen

- Geschäftsregeln
- Überblick über Power Automate

Übung: Eine neue Geschäftsregel konfigurieren Übung: Sicherheitsrollen erstellen Übung : Benutzer erstellen Übung : Erweiterte Geschäftsregeln

#### Modul 7: Power Automate Cloud Flows erstellen

In diesem Modul lernen die Teilnehmer die Grundlagen der Cloud Flows kennen, einschliesslich Auslöser und Flows. Sie werden zwei Abläufe erstellen, darunter einen Genehmigungsablauf. Lektionen

- Grundlagen von Cloud Flows
- Auslöser
- Aktionen

Übung: Einen Flow erstellen Übung: Einen Genehmigungsablauf erstellen

#### Modul 8: Erstellen und Automatisieren von Desktop Flows

In diesem Modul lernen die Teilnehmer, was Desktop Flows sind und wie sie erstellt werden. Die Teilnehmer lernen auch, wie Desktop-Abläufe verwendet werden und wie man Prozessberater einsetzt, um besser zu verstehen, wo man Arbeitsabläufe rationalisieren kann. Lektionen

# digicomp

- Desktop Flows erstellen
- Desktop Flows verwenden
- Process Advisor

#### Modul 9: Erstellen von Geschäftsprozess-Flows

In diesem Modul lernen die Teilnehmer den Wert von Geschäftsprozess-Flows kennen und erfahren, wie sie den Business Process Flow Designer verwenden können. Sie üben auch die Erstellung von Geschäftsprozessabläufen und lernen, wie diese automatisiert werden können. Lektionen

- Warum Geschäftsprozess-Flows verwenden
- Verwendung des Geschäftsprozess-Flow-Designers
- Automatisieren Ihres Geschäftsprozess-Flows

#### Übung: Einen verzweigten Geschäftsprozess-Flow erstellen Übung: Einen Geschäftsprozess-Flow erstellen

#### Modul 10: Chatbots mit Power Virtual Agents erstellen

In diesem Modul lernen die Teilnehmer, wie sie Kundeninteraktionen mit einem Chatbot unter Verwendung von Power Virtual Agents automatisieren können. Lektionen

- Einen Chatbot erstellen
- Themen konfigurieren
- Automatisieren und Integrieren
- Konfigurieren von Entitäten
- Chatbots testen und veröffentlichen

#### Übung: Einen Chatbot erstellen

#### Modul 11: Daten mit Power Bi analysieren

In diesem Modul lernen die Teilnehmer, wie man mit Power BI Desktop und Power BI Service arbeitet, um Daten zu analysieren und Visualisierungen zu erstellen. Lektionen

- Tabellarische Berichtsoptionen in Dataverse verwenden
- Verwendung von Diagrammen und Dashboards in Dataverse
- Erste Schritte mit Power BI
- Daten in Power BI modellieren
- Visualisierungen und Dashboards erstellen
- Veröffentlichen und Weitergeben in Power BI

#### Modul 12: Das Ganze zusammenfügen

In diesem Modul lernen die Teilnehmer, wie die Konzepte dieses Kurses zusammenhängen und wie sie funktionale Beraterfähigkeiten bei Microsoft-Power-Platform-Projekten einsetzen können. Sie lernen auch, wie Lösungen in Microsoft Power Platform verwendet werden und erhalten eine Einführung in AI Builder.

#### Lektionen

- Verwendung von Lösungen
- AI Builder
- Beraterfähigkeiten

Übung: Diagramme erstellen Übung: Dashboards erstellen Übung: Daten löschen Übung: Eine Word-Vorlage erstellen Übung: Eine Excel-Vorlage erstellen Übung: Duplikate erkennen Übung: Daten importieren Übung: Daten exportieren

## digicomp

## Key Learnings

- Zusammenarbeit mit einer Organisation zur Erfassung von Anforderungen und Implementierung von Power-Platform-Lösungen
- Erstellen von modellgesteuerten, Canvas- und Portal-Anwendungen
- Erstellen von Power Automate Flows
- Entwerfen eines einfachen Chatbots mit Power Virtual Agents
- Analysieren von Daten mit Power-BI-Visualisierungen und -Dashboards

## Zielpublikum

Dieser Kurs richtet sich an technische Teilnehmer, Administratoren und Entwickler.

## Anforderungen

Die Teilnehmer sollten über bereits vorhandene Grundkenntnisse in Microsoft Dynamics 365 oder Power Apps verfügen.

- Microsoft Power Platform [Fundamentals](https://digicomp.ch/weiterbildung-microsoft-technology/microsoft-power-platform/microsoft-certified-power-platform-fundamentals/kurs-microsoft-power-platform-fundamentals-intensive-training-pl-900) Intensive Training («PL900»)
- Microsoft Dynamics 365 [Fundamentals](https://digicomp.ch/weiterbildung-microsoft-technology/microsoft-business-applications-dynamics-365/microsoft-dynamics-365-fundamentals/kurs-microsoft-dynamics-365-fundamentals-crm-intensive-training-mb-910) (CRM) Intensive Training («MB910»)

## **Zertifizierung**

Dieses Intensive Training bereitet sie vor auf:

- **Prüfung:** «PL-200: Microsoft Power Platform Functional [Consultant»](https://docs.microsoft.com/de-de/learn/certifications/exams/pl-200) für die
- **Exertifizierung:** «Microsoft Certified: Power Platform Functional [Consultant](https://docs.microsoft.com/de-de/learn/certifications/power-platform-functional-consultant-associate) Associate»

### Weiterführende Kurse

Microsoft Power Platform Solution Architect – Intensive Training [\(«PL600»\)](https://digicomp.ch/weiterbildung-microsoft-technology/microsoft-power-platform/microsoft-certified-power-platform-solution-architect-expert/kurs-microsoft-power-platform-solution-architect-intensive-training-pl-600)

## Haben Sie Fragen oder möchten Sie einen Firmenkurs buchen?

Wir beraten Sie gerne unter 044 447 21 21 oder info@digicomp.ch. Detaillierte Infos zu den Terminen finden Sie unter www.digicomp.ch/weiterbildung[microsoft-technology/microsoft-modern-workplace-m365/kurs-power](https://www.digicomp.ch/weiterbildung-microsoft-technology/microsoft-modern-workplace-m365/kurs-power-platform-functional-consultant-intensive-training-pl-200)platform-functional-consultant-intensive-training-pl-200